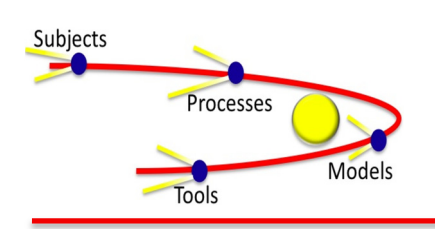

Processes **COMEX** Comet – Community Event-Based Testing

## Template for Comet Benchmarks

**Please fill out this template for every benchmark in your benchmark collection.** 

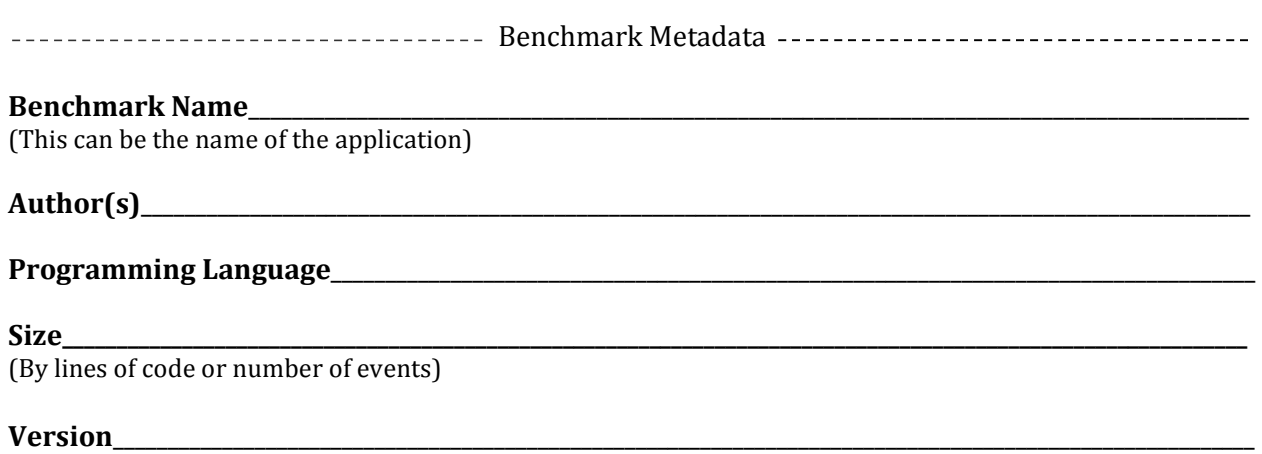

Below, give a short description of the benchmark including what it was used for, how you used it in your experiments, who developed it, and any other relevant information. This description will appear on the website on the page for the individual benchmark.

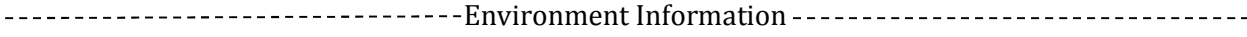

**Operating System**\_\_\_\_\_\_\_\_\_\_\_\_\_\_\_\_\_\_\_\_\_\_\_\_\_\_\_\_\_\_\_\_\_\_\_\_\_\_\_\_\_\_\_\_\_\_\_\_\_\_\_\_\_\_\_\_\_\_\_\_\_\_\_\_\_\_\_\_\_\_

**VM Info (e.g. Java Version)**\_\_\_\_\_\_\_\_\_\_\_\_\_\_\_\_\_\_\_\_\_\_\_\_\_\_\_\_\_\_\_\_\_\_\_\_\_\_\_\_\_\_\_\_\_\_\_\_\_\_\_\_\_\_\_\_\_\_\_\_\_\_\_

**Environment Settings (startup files, flags)**\_\_\_\_\_\_\_\_\_\_\_\_\_\_\_\_\_\_\_\_\_\_\_\_\_\_\_\_\_\_\_\_\_\_\_\_\_\_\_\_\_\_\_\_\_\_\_\_\_\_\_

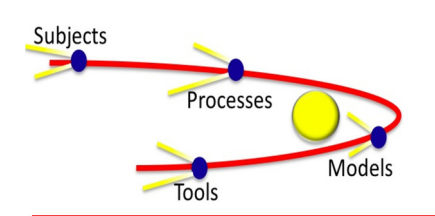

Processes **Comet – Community Event-Based Testing** 

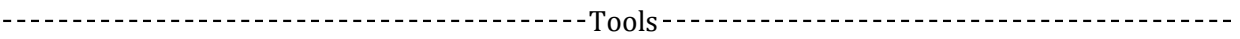

List each tool needed to repeat your experiments. Give links to each if they are not provided with the packaged benchmark.

-----------------Documentation---------------------------------

Provide below any special instructions for running the benchmark. Include all relevant documentation (manuals, README, etc.) with benchmarks when packaging them.